レポートや卒論を書くときは、先行研究を調べて、同じテーマで書かれた図書や雑誌論文を読むことは必須です。他人が書 いた情報を引用した、または参考にした場合には、どの情報から引用したか、どの情報を参考にしたかを示す必要があります。 引用・参考文献は、基本的に巻末(レポート・卒論の最後)にまとめてリスト化します。参考にした情報の種類によって、 例えば以下の例のように、一定の決まりに従って書きます。

 4 年生になり、卒論を書く頃になると、所属の学科から「卒業論文の書き方」が配布されることがあります。そこに、引用・ 参考文献リストの作成方法が載っている場合は、その方法に従ってください。とくに指定がなく、書き方に迷った場合は指 導教授の先生が書いた論文を見てみるのもオススメです。

 引用した、または参考にした情報は、その時点で右ページの方法で予めリスト化しておくと、最後の段階で慌てることは ありません。はじめは難しいかもしれませんが、せっかく書いた論文が盗作と言われないよう、きちんと管理しましょう。

 $^{\circ}$ 著者名(わかる場合).<sup>②</sup>記事名.<sup>③</sup>新聞紙名.<sup>④</sup>発行日 , <sup>⑤</sup>刊や版 , **⑥引用した紙面のページ・面(データベースを利用した場合はデータベース名)**

 $^\circ$ 広がる教育格差 自治体の差鮮明 就学援助縮小. $^\circ$ 朝日新聞. $^\circ$ 2014年4月4日, $^\circ$ 朝刊, $^\circ$ p.30 (朝日新聞クロスサーチ)

本のタイトルが何か、著者は誰か、出版社は、出版年は、版表示 ... などを、いちいち本から探すのは手間ですね。 一文字ずつ入力すると間違いやすいので、GLIM/OPAC や、CiNii Research 等の検索結果からコピー&ペーストをするのが

# オススメです。 **書籍(一般的な本)**

### **雑誌に載っている論文**

#### **新聞記事**

#### **ウェブサイト(ホームページ)**

 $^{\circ}$ 著者名.  $^{\circ}$ " ウェブページのタイトル ". $^{\circ}$ ウェブサイトの名称.  $^{\circ}$ 入手 URL,  $^{\circ}$  (入手日付).

 ${}^{\circ}$ 文部科学省.  ${}^{\circ}$ " 学校基本調査 年次統計 表題 [総括表] 進学率 (1948 年~)".  ${}^{\circ}$ 政府統計の総合窓口. <sup>④</sup>https://www.e-stat.go.jp/stat-search/file-download?statInfId=000031852304&fileKind=0, <sup>⑤</sup>(参照 2022-1-20).

**①著者名.②書名.③版表示※,④出版地※,⑤出版社,⑥出版年,⑦総ページ数※.⑧引用したときはそのページ**

 $^{\circ}$ 西田みどり. $^{\circ}$ 「型」で書く文章論:誰でも書けるレポート講座. $^{\circ}$ 知玄舎, $^{\circ}$ 2012, $^{\circ}$  p.42  $\mathbb{R}^3$ 版表示は、「初版」の場合は省略可能。 $^9$ 出版地、 $^9$ 総ページ数は省略されることもある。

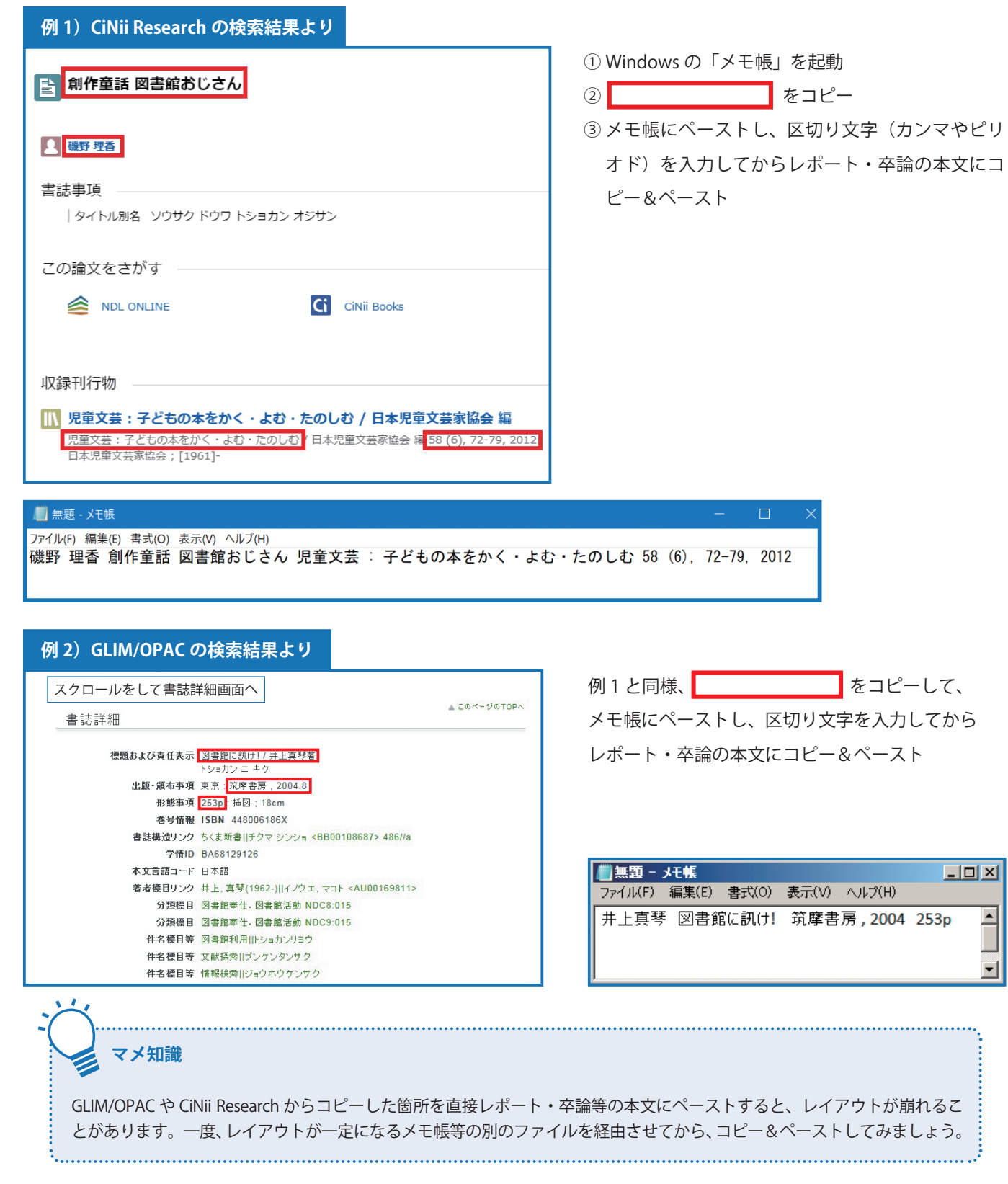

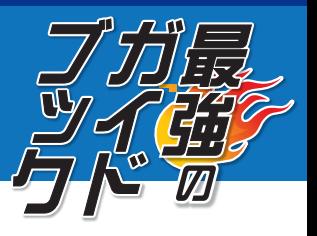

**①著者名.②論文名.③雑誌名.④出版年,⑤巻数,⑥号数,⑦はじめのページ – おわりのページ. ⑧引用したときはそのページ**

 $^{\circ}$ 松田洋介.  $^{\circ}$ 教育格差の批判はいかにして可能か.  $^{\circ}$ 人間と教育.  $^{\circ}$ 2013,  $^{\circ}$  vol.79,  $^{\circ}$  p.96-103.  $^{\circ}$  p.98 ※ 雑誌は、 $\frac{6}{3}$ 巻数、 $\frac{6}{3}$ 号数のどちらか一方しかない場合がある。号は no.\*\* で表す。

## **コピペを使って、リストを簡単に作る方法**